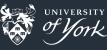

# Searching for Answers in a Text-Based Universe

A Brief Introduction to Regex

Jacob Wilkins

### Regular Expressions - Not so Regular

- Regular Expressions (RegEx) are a language which describes language
- Provides concise language for very general string matching
- Useful at many levels for general purpose pattern matching
- Used throughout applications which you already know e.g. Syntax Highlighting

### Why should I care

- Useful in science for large range of applications:
  - Filtering data
  - Searching files
  - Parsing input
  - Automating workflow
  - Mass updating or changing files

## Where can I find RegEx

#### Anywhere:

- Python import re;tag\_re = re.compile('<-- ([a-zA-Z])\$')
- Javascript var tag\_re = new RegExp('<-- ([a-zA-Z])\$')</p>
- C #include <regex.h>; regex\_t tag\_re; int err = regcomp(& tag\_re, '<-- ([a-zA-Z])\$');</pre>
- C++ #include <regex>; std::regex tag\_re( $^{\prime}$ <--- ([a-zA-Z]) $^{\prime}$ );
- Perl  $tag_re = qr' < -- ([a-zA-Z])$ ;
- Bash
  - sed sed -r "/<-- ([a-zA-Z])\$/"
  - grep grep –E "<-- ([a-zA-Z])\$"</p>
  - awk tag\_re = "<-- ([a-zA-Z])\$"
  - less /<-- ([a-zA-Z])\$ RET</p>
- emacs (setq tag\_re "<--\s-\([a-zA-Z]\)\$")</pre>
- vim − /<-- ([a-zA-Z])\$ RET</p>
- And many more...

### Worked example

- Let's try a RegEx for ourselves. Download warning.txt from the PCC repo.
- This data file is a fictional test of an RNG trying to generate N(0,1], but struggling.
- All data over 1 are marked warning, all over 1.09 are marked Error.
- We can use tools like grep to see if we have any warnings or errors, just by looking for the words separately.

  grep -c "warning"; grep -c "Error";
- How about if we wanted to see how many warnings OR errors there were?
  grep -Ec "(warning|Error)"
- This is called "Alternation" and is a RegEx feature.

#### More features

- How about if we don't know the word exactly?
  - We don't know if it is capitalised or not!
  - We don't know if it is a plural or not!
  - Why have they used an American spelling?!
  - I know it had a "ment" in there somewhere... and maybe a q, b, d, or p at the start...

## Spelling is optional

- How about if we don't know the word exactly?
  - We don't know if it is capitalised or not!
    - We can use alternation here!
    - (M|m)aybe it's capitalised
  - We don't know if it is a plural or not!
    - We can use optional characters!
    - Perhaps it contains (a )?plurals?
  - Why have they used an American spelling?!
    - We can use a different kind of alternation if we want
    - Capitali[sz]ed\? Don't you mean capitali[sz]ed\?
  - I know it had a "ment" in there somewhere... and maybe a q, b, d, or p at the start...
    - We can use a match to anything or blocks of letters
    - [qbdp] .+ment .\* Ah! Parliament or demented... They're synonyms
      aren't they?

### More Features

- How about if we care about where it is, not what it is
  - I only care if it's at the beginning or end of a line!
  - I only care if it's the whole word.

### Anchors aweigh!

- How about if we care about where it is, not what it is
  - I only care if it's at the beginning or end of a line!
    - We can use anchors to say this
    - ^This is at the beginning
    - This is at the end\$
  - I only care if it's the whole word.
    - We can use barriers to do this
    - ▶ \bThis\b word is the whole word, I don't care about thistles!

### Worked Example 2

- Let's try another RegEx. Download gibberish.txt from the PCC repo.
- Try to find all the words ending with "e".
- I have provided the following script in the PCC repo to serve as a basis find\_boo.py.

```
import re
with open('gibberish.txt', 'r') as example:
    for line in example:
        if (re.match('boo',line)):
            print(line)
```

### Substitution

- RegEx can do more than just find things
- We can use RegEx to change things, too
- This is very useful in automation

## Once upon a time..

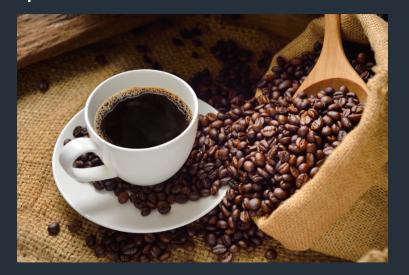

https://sites.psu.edu/siowfa16/files/2016/10/coffee-1byged6.jpg
Regular Expressions|May 2017|12/21

```
jw952@bagpu55:~/Teaching/PCC/example$ ls -l
total 13
-rw-rw-r-- 1 iw952 iw952 0 Jul 11 12:37 test Al.input
-rw-rw-r-- 1 jw952 jw952 0 Jul 11 12:37 test Ar.input
-rw-rw-r-- 1 iw952 iw952 0 Jul 11 12:37 test Be.input
-rw-rw-r-- 1 jw952 jw952 0 Jul 11 12:37 test B.input
-rw-rw-r-- 1 jw952 jw952 0 Jul 11 12:37 test Ca.input
-rw-rw-r-- 1 jw952 jw952 0 Jul 11 12:37 test C.input
-rw-rw-r-- 1 iw952 iw952 0 Jul 11 12:37 test Cl.input
-rw-rw-r-- 1 jw952 jw952 0 Jul 11 12:37 test Cr.input
-rw-rw-r-- 1 iw952 iw952 0 Jul 11 12:37 test F.input
-rw-rw-r-- 1 iw952 iw952 0 Jul 11 12:37 test He.input
-rw-rw-r-- 1 iw952 iw952 0 Jul 11 12:37 test H.input
-rw-rw-r-- 1 jw952 jw952 0 Jul 11 12:37 test K.input
-rw-rw-r-- 1 iw952 iw952 0 Jul 11 12:37 test Li.input
-rw-rw-r-- 1 iw952 iw952 0 Jul 11 12:37 test Ma.input
-rw-rw-r-- 1 jw952 jw952 0 Jul 11 12:37 test Mn.input
-rw-rw-r-- 1 iw952 iw952 0 Jul 11 12:37 test Na.input
-rw-rw-r-- 1 jw952 jw952 0 Jul 11 12:37 test Ne.input
-rw-rw-r-- 1 iw952 iw952 0 Jul 11 12:37 test N.input
-rw-rw-r-- 1 iw952 iw952 0 Jul 11 12:37 test 0.input
-rw-rw-r-- 1 iw952 iw952 0 Jul 11 12:37 test P.input
-rw-rw-r-- 1 jw952 jw952 0 Jul 11 12:37 test Sc.input
-rw-rw-r-- 1 iw952 iw952 0 Jul 11 12:37 test Si.input
-rw-rw-r-- 1 iw952 iw952 0 Jul 11 12:37 test S.input
-rw-rw-r-- 1 jw952 jw952 0 Jul 11 12:37 test Ti.input
-rw-rw-r-- 1 jw952 jw952 0 Jul 11 12:37 test V.input
```

#### Aha!

```
#!/bin/bash
for file in *.input; do
    echo "target_pressure 10 GPa" >> $file;
    ./run_program $file;
done
```

### In no time...

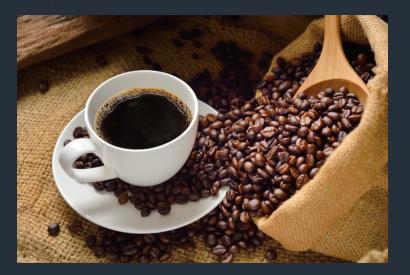

#### What can we do?

```
#!/bin/bash

for press in {5..100..5}; do
    for file in *.input; do
        sed -i -r 's/(target_pressure).*/\1 '$press \
        ' GPa' $file;
        ./run_program $file;
    done
```

### Substitute your life for mine

- Python import re;re.sub('/water/', 'wine', "Let's drink water")
- Javascript "Let's drink water".replace(/water/g, 'wine')
- C Does not natively support replacement, though there are modules such as PCRE.
- C++ #include <regex>;
  std::regex\_replace("Let's drink water",std::regex ('water'), 'wine');
- Perl "Let's drink water"=~s/water/wine/;
- Bash
  - sed sed r "s/water/wine/" file
  - awk gensub(/water/, 'wine', "", "Let's drink water")
- emacs (replace regexp 'water 'wine)
- vim :s/water/wine/ RET
- And many more...

## Worked Example 3

- Have a go at replacing some strings in gibberish.txt
- Try replacing all instances of "boo" with "foo"
- How about all final letters with "s"
- Note: For this one, if you are not using Python you might need to use the "g" flag, Python has optional count arg.
- I have provided the following script in the PCC repo to serve as a basis sub\_boo.py.

```
with open('gibberish.txt', 'r') as example:
    for line in example:
        print(re.sub('mach','inl',line))
```

#### More features

- It's not a word, it's a number! /[0-9]+/ Finds only lines containing a number
- We want to repeat the word!  $s/^{W*}(w+) s/1$  \1/ Prints the first word of a sentence twice
- We only want part of the word!

  s/\b(\w{1,4})\w\*\b/\1/g prints only the first 4 letters of every word
- We only know how it should look, not what's in there!

  / [-+]?[0-9] \* \.?[0-9] + ([eE][-+]?[0-9]+)?/ Finds any valid float in most programming languages

### Extra Exercises

- I have added some extra exercises, if anyone wants to try using some of this more advanced RegEx.
- Quartz.geom contains an excerpt from a geometry optimisation in CASTEP.
- Say we wanted this in .xyz format, could we do this?
- https://en.wikipedia.org/wiki/XYZ\_file\_format
- Alice.txt contains over 600 lines of Markov chain generated Alice in Wonderland.
- It also contains something formatted like a post-code, can you find it?

### More places to learn

- http://www.regular-expressions.info/tutorial.html Full guide for RegExes from start to finish
- http://regexr.com/ Site where you can build, test and get explanations for RegExes
- https://alf.nu/RegexGolf Game where you try to match words in as short a RegEx as possible
- https://regexcrossword.com/ Puzzle where you fill in a RegEx like game of battleships

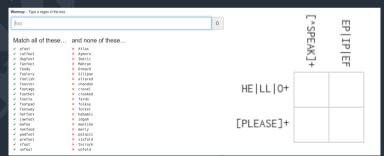